# Parallel processing

#### YO DAWG, I HEARD YOU LIKED **PROCESSORS...**

... SO WE PUT PROCESSORS IN YOUR **PROCESSOR SO YOU CAN PROCESS WHILE YOU PROCESS!** 

# Highlights

- Making threads thread another =  $thread(foo)$ ; // foo() is a function!
- Waiting for threads $\mathsf{another}\mathsf{.join}()$

# Terminology

 $CPU = area of computer that does thinking$  $Core = processor = a thinking unit$ 

Program  $=$  code  $=$  instructions on what to do Thread  $=$  parallel process  $=$  an independent part of the program/code Program = string, thread  $= 1$  part of that

CPU

Cores-

front/back

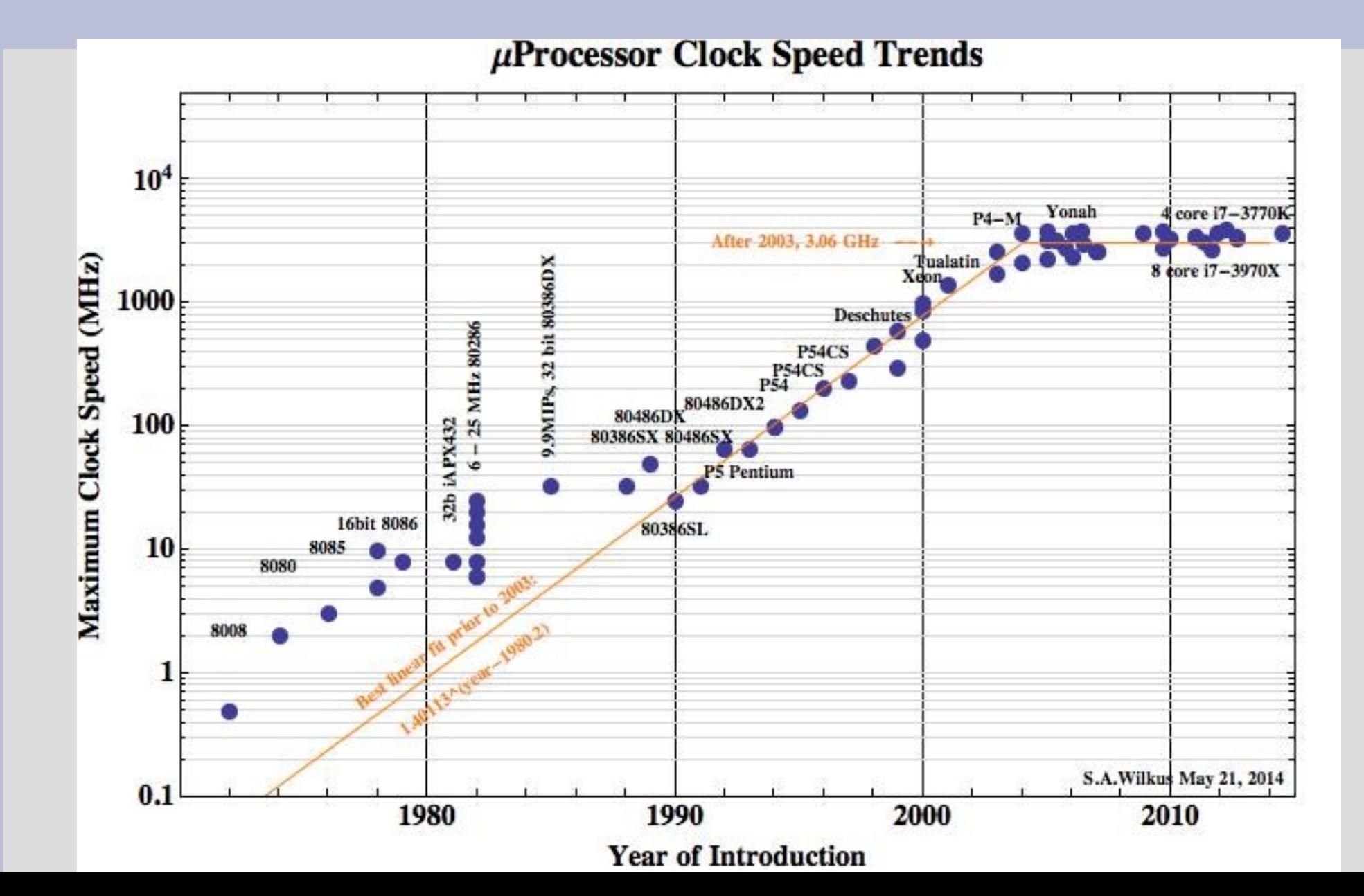

#### In the 2000s, computing too a major turn: multi-core processors (CPUs)

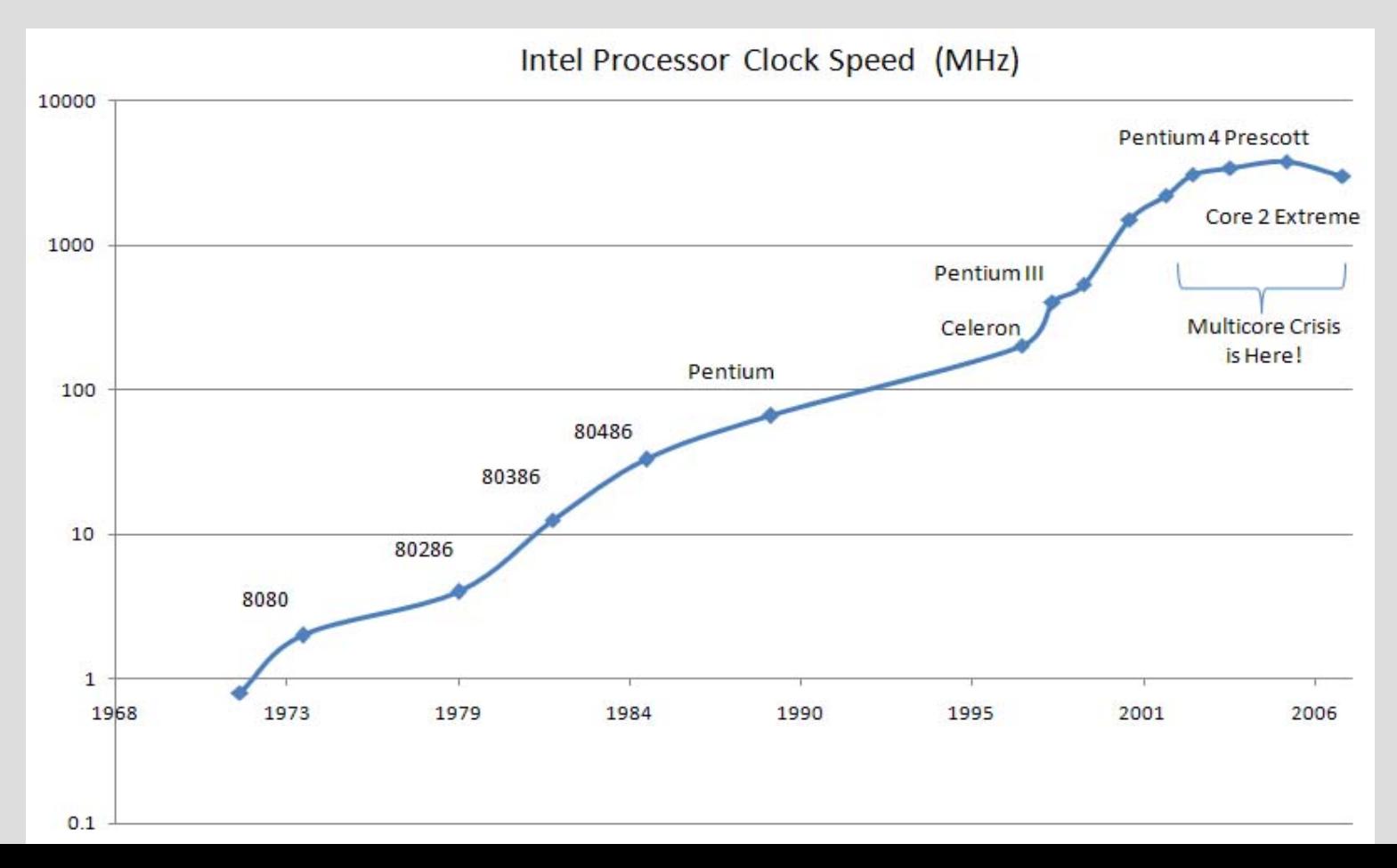

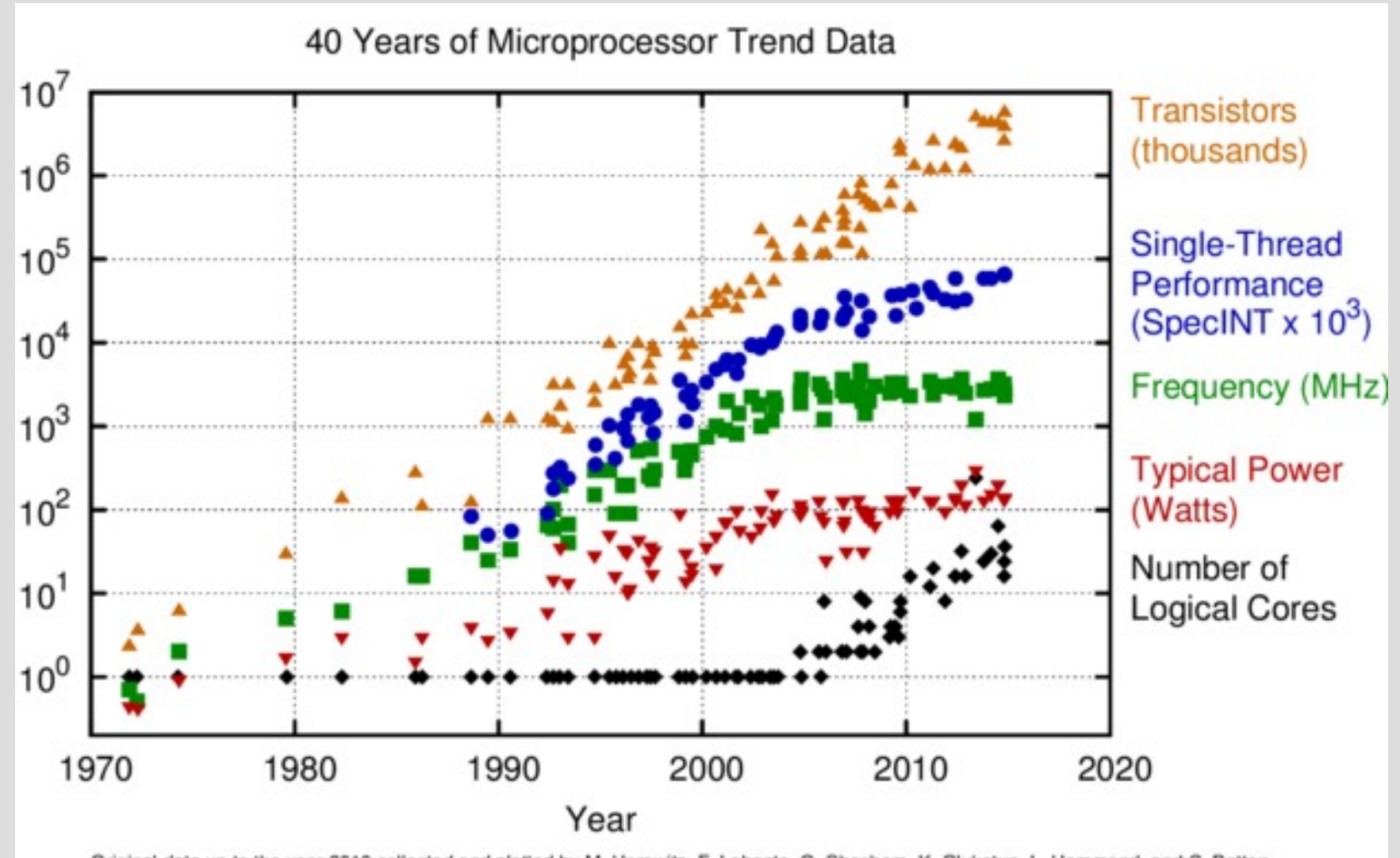

Original data up to the year 2010 collected and plotted by M. Horowitz, F. Labonte, O. Shacham, K. Olukotun, L. Hammond, and C. Batten New plot and data collected for 2010-2015 by K. Rupp

#### The major reason is due to heat/energy density

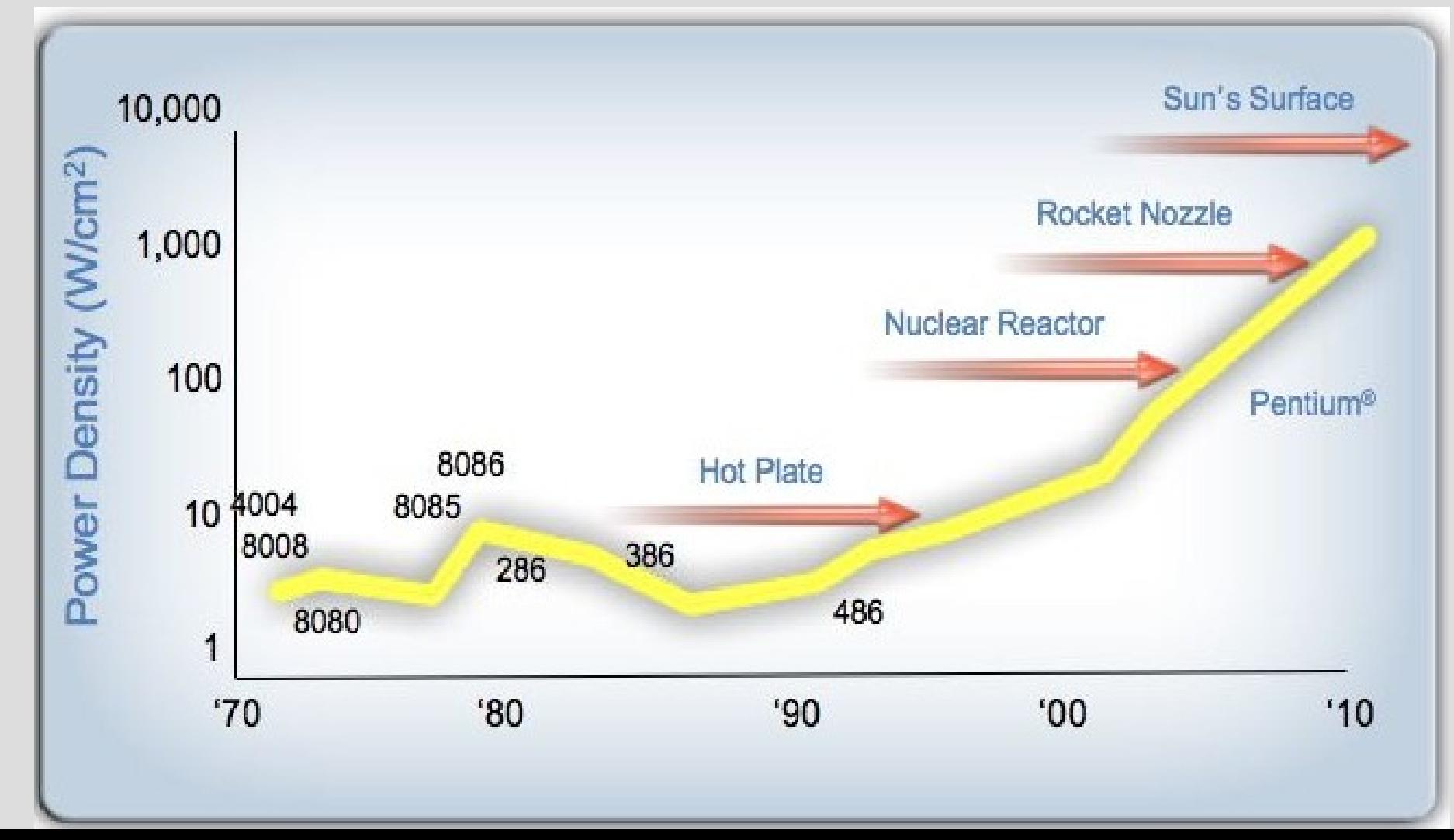

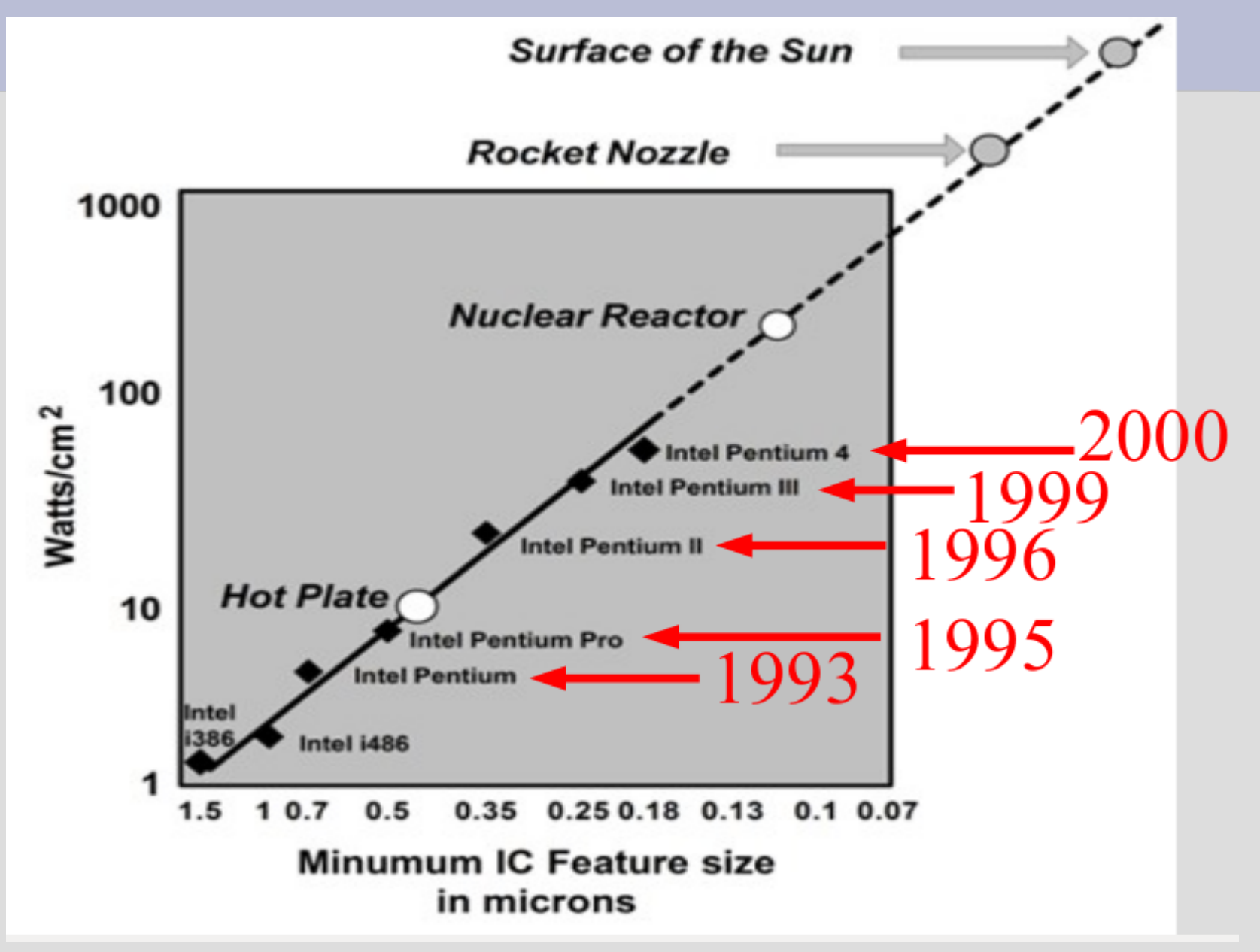

This trend will almost surely not reverse

There will be new major advancements in computing eventually (quantum computing?)

But "cloud computing", which has programs that "run" across multiple computers are going nowhere anytime soon

### Parallel: how

So far our computer programs have run through code one line at a time

To get multiple parts running at the same time, you must create a new thread and give it a function to start running: void foo()<br>int main()  $int$  main() thread another = thread( $foo$ ); Starts another thread at foo Need: #include <thread>

### Parallel: how

```
If the function wants arguments, just add them
after the function in the thread constructor:
 int main()
     thread another = thread(say, "hello");
   This will start
                       void say(string s)
   function "say"
   with first input
                           \text{cout} \ll s \ll \text{endl};
   as "hello"
  (see: createThreads.cpp)
```
### Parallel: basics

The major drawback of distributed computing (within a single computer or between) is **resource synchronization** (i.e. sharing info)

This causes two types of large problems: 1. Conflicts when multiple threads want to use the same resource

2. Logic errors due to parts of the program having different information

### 1. Resource conflict

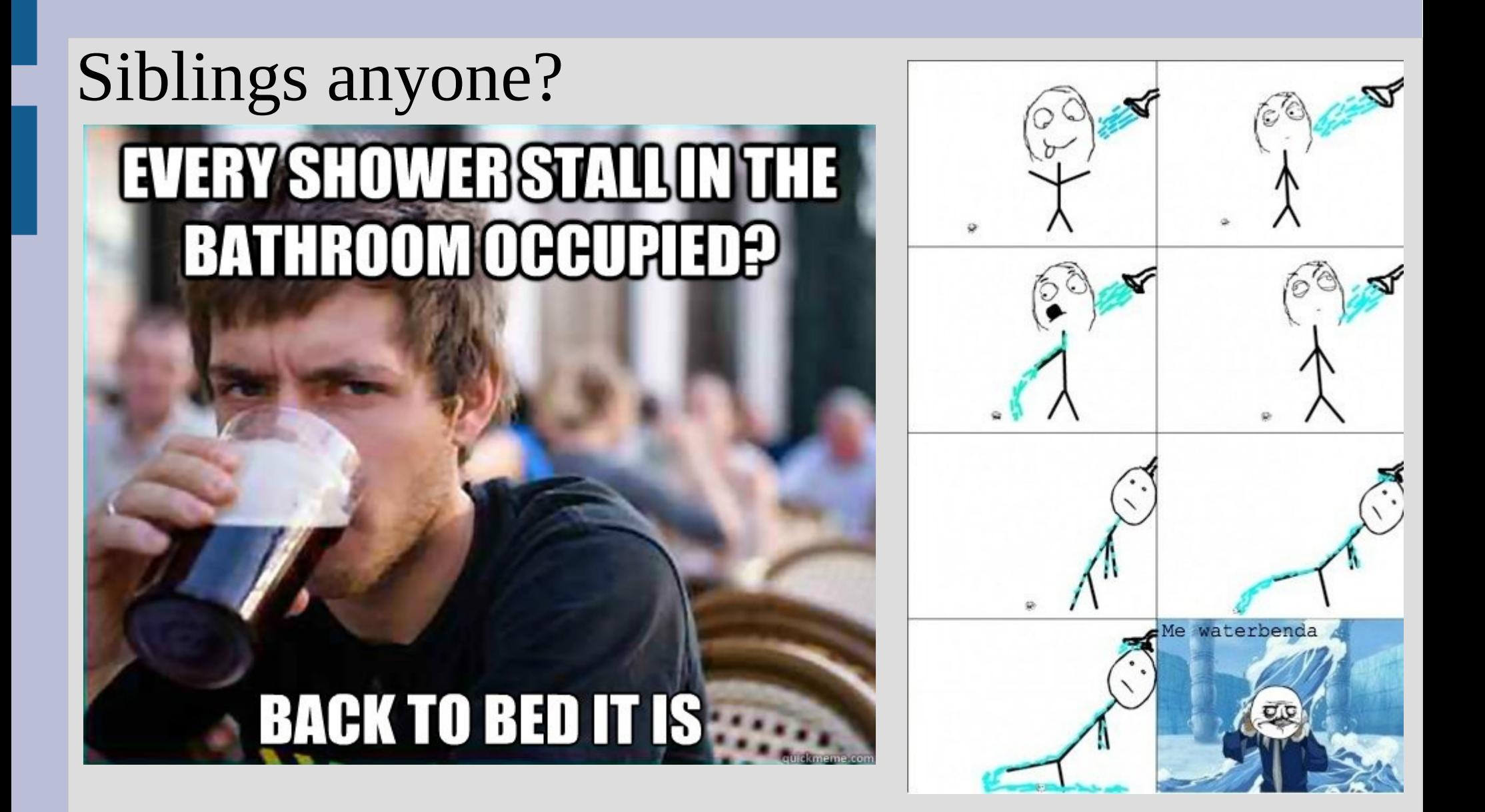

## 1. Resource conflict

#### Public bathroom?

![](_page_13_Picture_2.jpeg)

All your programs so far have had 1 restroom, but some parts of your program could be sped up by making 2 lines(as long as no issues)

### 1. Resource conflict

We will actually learn how to resolve minor resource conflicts to ensure no logic errors

This is similar to a cost of calling your forgetful relative to remind them of something

This only needs to be done for the important matters that involve both of you (e.g. when the family get-together is happening)

## 2. Different information

#### If you and another person try to do something together, but not coordinated... disaster

![](_page_15_Picture_2.jpeg)

It is really confusing!!!

![](_page_15_Picture_4.jpeg)

## 2. Different information

Each part of the computer has its own local set of information, much like separate people

Suppose we handed out tally counters and told two people to count the amount of people

![](_page_16_Picture_3.jpeg)

![](_page_16_Picture_4.jpeg)

## 2. Different information

However, two people could easily tally the number entering this room...

Simply stand one by each door and add them

Our goal is to design programs that have these two separate parts that can be done simultaneously (which tries to avoid sharing parts)

#### Parallel: how

However, main() will keep moving on without any regard to what these threads are doing

If you want to synchronize them at some later point, you can run the join() function

This tells the code to wait here until the thread is done (i.e. returns from the function)

#### Parallel: how

#### Consider this:

#### $void  $peek()$$ The start.join() stops  $\text{cout} \ll \text{''} \text{peek-a} \cdot \text{''};$ main until the peek() function returns

```
int main()
```
{

}

```
thread start = thread(peek);start.join(); // YOU MAY NOT PASS
\text{cout} \ll \text{``boo!}\
```
(see: waitForThreads.cpp)

![](_page_19_Picture_6.jpeg)

None of these fix our counting issue (this is, in fact, not something we want to parallelize)

I only have 4 cores in my computer, so if I have more than 3 extra threads (my normal program is one) they fight over thinking time

Each thread speeds along, and my operating system decides which thread is going to get a turn and when (semi-random)

We can force threads to not fall all over themselves by using a <u>mutex</u> (stands for "mutual exclusion")

Mutexes have two functions: 1. lock 2. unlock

After one thread "locks" this mutex, no others can pass their "locks" until it is "unlocked"

#### You can think about a "muxtex" like a porta-potty or airplane lavatory indicator:

![](_page_22_Picture_2.jpeg)

![](_page_22_Picture_3.jpeg)

It is a variable (information) that lets you know if you can proceed or have to wait (when it is your turn, you indicate that this mutex is "occupied" by you now via "lock()")

![](_page_23_Figure_0.jpeg)

These mutex locks are needed if we are trying to share memory between threads

Without this, there can be miscommunications about the values of the data if one thread is trying to change while another is reading

A very simple example of this is having multiple threads go: x++ (see: sharingBetweenThreads.cpp)

You have to be careful when locking a mutex, as if that thread crashes or you forget to unlock ... then your program is in an infinite loop

There are way around this:

- Timed locks
- atomic operations instead of mutex

The important part is deciding what parts can be parallelized and writing code to achieve this